## Package 'NBShiny2'

October 25, 2019

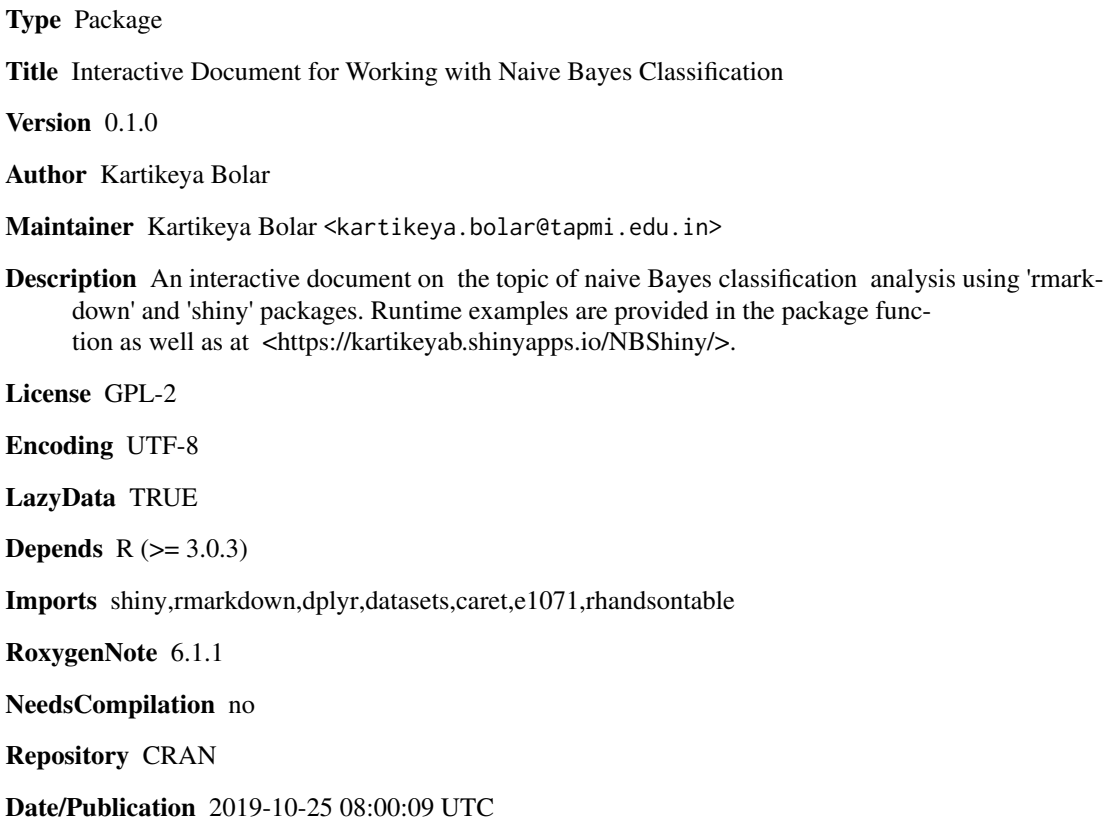

### R topics documented:

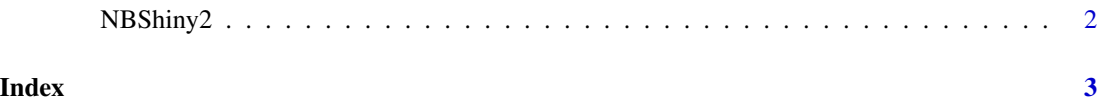

<span id="page-1-0"></span>

#### Description

NBShiny2() loads interactive user interface built using R 'shiny'.

#### Usage

NBShiny2()

#### Details

Start NBShiny2

The interactive user interface is to provide an easy way for naive bayesian classification analysis and downloading relevant plot.

#### Value

Nothing

#### Examples

```
if(interactive()){
library(rmarkdown)
NBShiny2()
}
```
# <span id="page-2-0"></span>Index

#### ∗Topic NBShiny2 NBShiny2, [2](#page-1-0)

NBShiny2, [2](#page-1-0)